<span id="page-0-0"></span>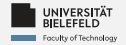

# *Programming*

## *Programming & Python Basics*

Luna Pianesi

Faculty of Technology, Bielefeld University

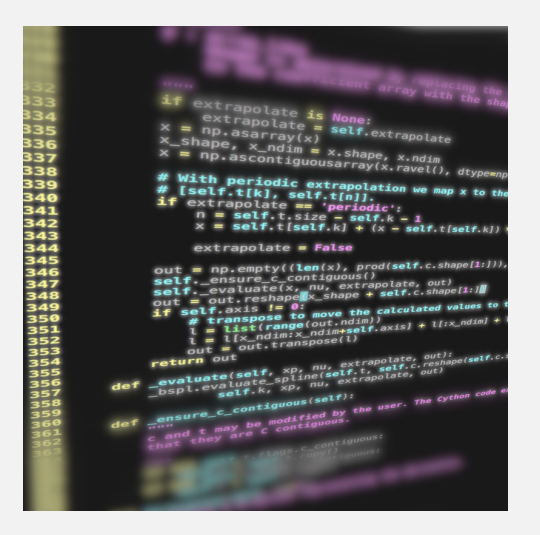

<span id="page-1-0"></span>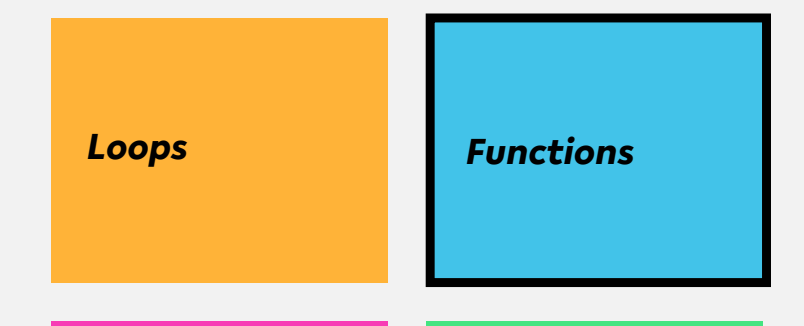

*Classes, Modules & Packages*

*Programming Errors & Debugging*

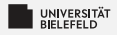

### **Functions**

### def «functionName » («parameterName1», «parameterName2», ... ): **ILILI Kstatement»** A Mind the indentation! **ULILLITETUrn «statement»**

 $gray = optional$ 

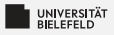

## *Variable Scope*

#### *Functions have a separate variable scope!*

- $\blacktriangleright$  internal variables are not accessible from outside
- **E** calling global functions and variables is possible
	- **Reading global variables is discouraged**
- **E** Changing global variables requires

�**global** variableName�

statement inside function (highly discouraged)

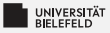

## *Functions—a simple example*

```
1 def myFirstFunction ():
<sup>2</sup> print('this<sub>Lis</sub> my<sub>Li</sub>first<sub>Li</sub>function')
3
 4 # call function
5 myFirstFunction ()
6
  7 # save return value in variable
\text{ar} hereComesNothing = myFirstFunction ()
```
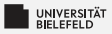

### *Functions—example of code reuse*

```
1 def findSubstringInStrings ( stringCollection , pattern ):
2 \t\tocc = list()3 for i, s in enumerate( stringCollection ):
\mathbf{i} = \mathbf{s} \cdot \mathbf{find}(\text{pattern})5 while j != -1:
\delta occ.append ((i, j))\begin{array}{ccc} \n\overline{y} & = & s \cdot \text{find}(\text{pattern}, \text{ } j+1)\n\end{array}8 return occ
9
10 myStringList = ['the<sub>u</sub>rain<sub>u</sub>in<sub>u</sub>spain', 'ain\'t<sub>u</sub>no<sub>u</sub>sunshine',
11 'she<sub>11</sub>was12greeted1with12disdain']
12
13 occOfAin = findSubstringInStrings ( myStringList , 'ain ')
```
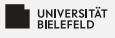

### *Quiz*

### Have you ever seen a function calling itself? Consider the following:

```
1 def fun (x):
\iota if len(x) > 1:
3 return fun (x [1:])
4 return x
```
#### What does the function call  $fun([1,2,3,4])$  return?

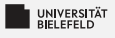

### *Quiz*

### Have you ever seen a function calling itself? Consider the following:

```
1 def fun (x):
\lambda if len(x) > 1:
\mathbf{r} return fun(\mathbf{x}[1:])4 return x
```
### What does the function call  $fun([1,2,3,4])$  return?  $[4]$

<span id="page-8-0"></span>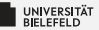

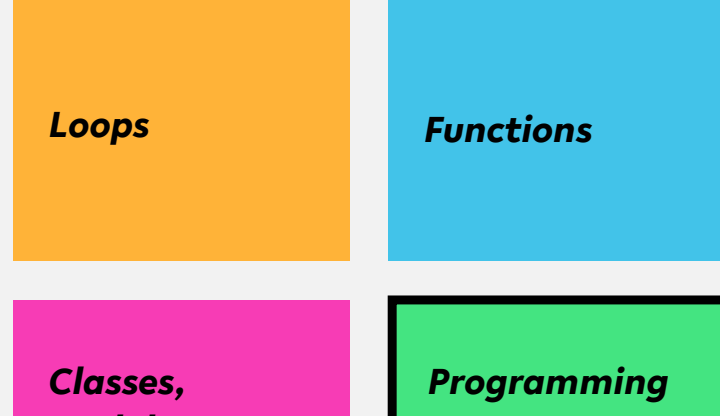

*Modules & Packages*

*Errors & Debugging*

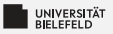

### *Programming errors*

Recognizing different types of errors:

- Syntactic: spelling & grammar mistakes
	- **e.g.**  $\alpha vq = (x y)/2$
- **E** Semantic: mistakes in meaning, context, or program flow

**e.g.** 
$$
avg = x + y/2
$$
 or  $avg = (x + z)/0$ 

Distinction between

- **E** Compile-time errors (syntactic, semantic)
- **Runtime errors (semantic)**

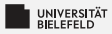

#### **RuntimeError**

### Changing the size of my\_dict in loop

- <sup>1</sup> *# dictionary filled with arbitrary elements*  $2 \text{ my dict} = \{\text{'key': 'value', 1: 'text', (1, 2)}\}$ : 'text '}
- 3
- <sup>4</sup> *# for -loop over keys of my\_dict with control variable 'key '*
- <sup>5</sup> **for** key **in** my\_dict : 6 my dict  $[(key, 1, 2, 3)] = 'new \neq 0$

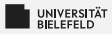

## *Catching exceptions*

#### Controlled treatment of anticipated exceptions:

```
1 while True:
2 try:
\mathbf{x} = \text{int}(\text{input}(\text{''Please}_{\text{u}}\text{enter}_{\text{u}}\text{a}_{\text{u}}\text{number}: \text{u''}))4 break
5 except ValueError :
\delta print("Oops!<sub>III</sub>That was no valid number. T_{\text{H}}Try again...")
```
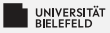

## *Raising exceptions*

#### Use **raise** keyword to throw exceptions:

```
def myFunction (collection):
2
\mathbf{S} if \mathbf{len}( \text{collection}) = 0:
4 raise RuntimeError ("Invalid<sub>Linput:
\text{depth}_{\text{u}}collection")</sub>
5 # do something ..
6 return
7
8 myFunction (list())
```
[Programming \(Programming & Python Basics\):](#page-0-0) [Programming Errors & Debugging](#page-8-0) 11

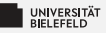

## *Raising exceptions*

Check properties of input parameters using the assert statement:

```
def myFunction (collection):
2
3 assert len(collection) > 0, "Invalid<sub>u</sub>input: empty<sub>u</sub>collection"
4
5 # do something ..
6 return
7
8 myFunction (list())
```
Failed assertions result in an AssertionError

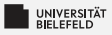

## *Debugging*

PDB—the Python debugger

- **E** Enables step-by-step proceeding of statements in Python programs
- Interaction with Python program at runtime ۶.
- Debugger is invoked by *breakpoints* Ş.
- ٥. Set breakpoint in arbitrary location of your code by
	- $\blacktriangleright$  calling builtin "breakpoint ()" function (Python version > 3.7)
	- statement "**import** pdb; pdb.set\_trace()"

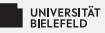

### *Python debugger—example*

<sup>1</sup> *# dictionary filled with arbitrary elements*  $2 \text{ my dict} = \{\text{'key'}: 'value', 1: 'text', (1, 2)\}$ : 'text '} 3 <sup>4</sup> *# invoke Python debugger* <sup>5</sup> breakpoint () 6 <sup>7</sup> *# for -loop over keys of my\_dict with control variable 'key '* <sup>8</sup> **for** key **in** my\_dict :  $9 \text{ mV}$  dict  $[( \text{key} , 1, 2, 3)] = \text{new}$  element '

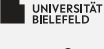

## *Quiz*

- þ. Is improper indentation a syntactic or semantic error?
- Þ. Consider the following code:

```
def str2int(x):
2 try:
3 return int(x)
4 ValueError :
5 return -1
```
#### What keyword should be used here?

**except raise else** Exception

source: <https://quizizz.com/>

[Programming \(Programming & Python Basics\):](#page-0-0) [Programming Errors & Debugging](#page-8-0) 15

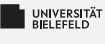

## *Quiz*

- þ. Is improper indentation a syntactic or semantic error? syntactic
- Þ. Consider the following code:

```
def str2int(x):
2 try:
3 return int(x)
4 ValueError :
5 return -1
```
#### What keyword should be used here?

**except**� **raise else** Exception

source: <https://quizizz.com/>

<span id="page-18-0"></span>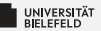

# *Recap*

[Programming \(Programming & Python Basics\):](#page-0-0) [Recap](#page-18-0) 16

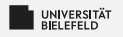

## *Summary*

- **E** Code reuse through functions
- Compile-time and runtime errors þ.
- 54 Python debugger, a tool for hunting runtime errors (bugs)

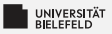

### *What comes next?*

- Write your first function, class, module, and Python script
- þ. Familiarize yourself with the Python Debugger
- 5. Due date for this week's exercises is *Wednesday, November 15, 2pm, 2023*.

*Next lecture:* Functional programming & lazy evaluation ... ...